## Package 'pcmabc'

May 9, 2022

<span id="page-0-0"></span>Type Package

Title Approximate Bayesian Computations for Phylogenetic Comparative Methods

Version 1.1.3

Date 2022-05-06

Author Krzysztof Bartoszek <krzbar@protonmail.ch>, Pietro Lio'

Maintainer Krzysztof Bartoszek <krzbar@protonmail.ch>

Description Fits by ABC, the parameters of a stochastic process modelling the phylogeny and evolution of a suite of traits following the tree. The user may define an arbitrary Markov process for the trait and phylogeny. Importantly, trait-dependent speciation models are handled and fitted to data. See K. Bartoszek, P. Lio' (2019) [<doi:10.5506/APhysPolBSupp.12.25>](https://doi.org/10.5506/APhysPolBSupp.12.25). The suggested geiger package can be obtained from CRAN's archive <[https:](https://cran.r-project.org/src/contrib/Archive/geiger/) [//cran.r-project.org/src/contrib/Archive/geiger/](https://cran.r-project.org/src/contrib/Archive/geiger/)>, suggested to take latest ver-

sion. Otherwise its required code is present in the pcmabc package. The suggested distory package can be obtained from CRAN's archive <[https:](https://cran.r-project.org/src/contrib/Archive/distory/)

[//cran.r-project.org/src/contrib/Archive/distory/](https://cran.r-project.org/src/contrib/Archive/distory/)>, suggested to take latest version.

Depends  $R(>= 2.9.1)$ 

Imports ape (>= 3.0.6), graphics, methods, mvSLOUCH, phangorn, stats, utils, yuima

Suggests geiger, distory

License GPL  $(>= 2)$  | file LICENCE

#### LazyLoad yes

Collate ABCdist.R ABCmessage.R ABC.R ABCupdate.R draw.R from geiger 2 0 6 2 diversification.R getTipSample.R rates.R simsde.R simtree.R

NeedsCompilation no

Repository CRAN

Date/Publication 2022-05-09 08:40:07 UTC

## <span id="page-1-0"></span>R topics documented:

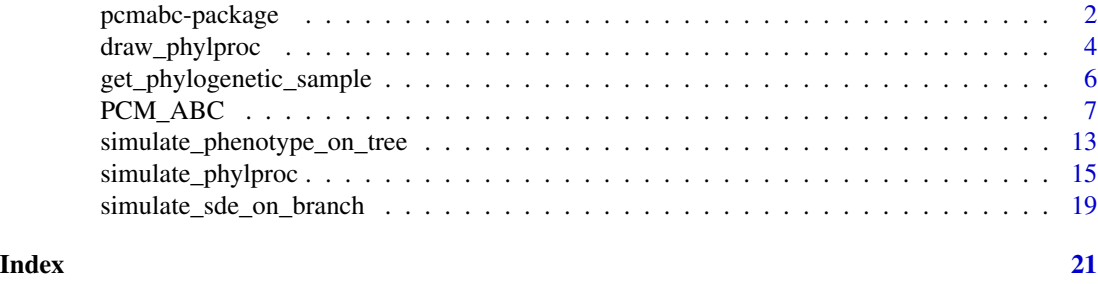

## pcmabc-package *Approximate Bayesian Computations for Phylogenetic Comparative Methods*

#### **Description**

The package allows for Approximate Bayesian Computations (ABC) inference and simulation of stochastic processes evolving on top of a phylogenetic tree. The user is allowed to define their own stochastic process for the trait(s), be they univariate, multivariate continuous or discrete. The traits are allowed to influence the speciation and extinction rates generating the phylogeny. The user provides their own function that calculates these rates and one of the functions parameters is the current state of the phenotype. Two functionalities that are missing at the moment is for the speciation and extinction rates to be time-inhomogenous and that speciation events can influence the phenotypic evolution. It is planned to add this functionality. However, cladogenetic dynamics are possible at the start of the lineage, i.e. when a new lineage is separated from the main lineage. Hence, cladogenetic change can only be included as an event connected with a lineage (subpopulation) breaking off.

This software comes AS IS in the hope that it will be useful WITHOUT ANY WARRANTY, NOT even the implied warranty of MERCHANTABILITY or FITNESS FOR A PARTICULAR PUR-POSE. Please understand that there may still be bugs and errors. Use it at your own risk. We take no responsibility for any errors or omissions in this package or for any misfortune that may befall you or others as a result of its use. Please send comments and report bugs to Krzysztof Bartoszek at krzbar@protonmail.ch .

#### Details

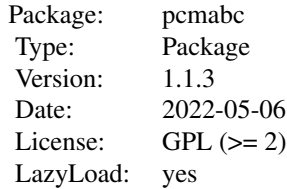

#### pcmabc-package 3

The package allows for Approximate Bayesian Computations (ABC) inference and simulation of stochastic processes evolving on top of a phylogenetic tree. The PCM\_ABC() function is responsible for the inference procedure. The user has to provide their own functions to simulate the phenotype and tree. The package provides simulation of the trait under stochastic differential equation (SDE) models by calling **yuima**. In this case the user has to provide their own wrapper that creates an object yuima will be able to handle (see Example). The user also has to provide a function to calculate the instantaneous birth and death rates (or state that the tree is independent of the trait). The package supports some simple birth rate functions, see description of PCM\_ABC().

One is allowed to simulate a trait process and tree process jointly (with the trait influencing the tree's dynamics). This is done by the function simulate\_phylproc(). The function simulate\_phenotype\_on\_tree() simulates a trait process on top of a provided phylogeny. Finally, the function simulate\_sde\_on\_branch() allows one to simulate an SDE model along a time interval using yuima. The trajectory of the trait(s) can be visualized using draw\_phylproc().

#### Author(s)

Krzysztof Bartoszek, Pietro Lio' Maintainer: <krzbar@protonmail.ch>

#### References

Bartoszek, K. and Lio', P (2019). Modelling trait dependent speciation with Approximate Bayesian Computation. Acta Physica Polonica B Proceedings Supplement 12(1):25-47.

Kutsukake N., Innan H. (2014) Detecting Phenotypic Selection by Approximate Bayesian Computation in Phylogenetic Comparative Methods. In: Garamszegi L. (eds) Modern Phylogenetic Comparative Methods and Their Application in Evolutionary Biology. Springer, Berlin, Heidelberg

Sheldon R. M. (2006). Simulation. Elsevier Academic Press.

#### Examples

```
## simulate 3d OUBM model
## This example requires the R package ape
## (to generate the tree in phylo format).
set.seed(12345)
phyltree<-ape::rphylo(n=5,birth=1,death=0)
simulate_mvsl_sde<-function(time,params,X0,step){
   A \leftarrow c(paste("(-",params$a11,")*(x1-(",params$psi1,"))
   -(",params$a12,")*(x2-(",params$psi2,"))-(",params$b11,")*x3",sep=""),
   paste("(-",params$a21,")*(x1-(",params$psi1,"))
    -(",params$a22,")*(x2-(",params$psi2,"))-(",params$b21,")*x3",sep=""),0)
    S <- matrix( c( params$s11, params$s12, 0, 0, params$s22
    , 0, 0, 0, params$s33), 3, 3,byrow=TRUE)
   yuima.3d <- yuima::setModel(drift = A, diffusion = S,
    state.variable=c("x1","x2","x3"),solve.variable=c("x1","x2","x3") )
    simulate_sde_on_branch(time,yuima.3d,X0,step)
}
sde.params<-list(a11=2.569531,a12=0,a21=0,a22=28.2608,b11=-5.482939,
b21=-34.806936,s11=0.5513215,s12=1.059831,s22=1.247302,s33=1.181376,
```

```
psi1=-2.4590422,psi2=-0.6197838)
X0<-c(5.723548,4.103157,3.834698)
step<-0.5 ## for keeping example's running time short <5s as CRAN policy,
          ## in reality should be much smaller e.g. step<-0.001
simres<-simulate_phenotype_on_tree(phyltree, simulate_mvsl_sde, sde.params, X0, step)
## visualize the simulation
draw_phylproc(simres)
## extract the measurements at the tips
phenotypedata<-get_phylogenetic_sample(simres)
birth.params<-list(scale=1,maxval=2,abcstepsd=0.1,positivevars=c(TRUE,TRUE),
fixed=c(FALSE,TRUE))
sde.params<-list(a11=2.569531,a12=0,a21=0,a22=28.2608,b11=-5.482939,
b21=-34.806936,s11=0.5513215,s12=1.059831,s22=1.247302,s33=1.181376,
psi1=-2.4590422,psi2=-0.6197838,
positivevars=c(TRUE,FALSE,FALSE,TRUE,FALSE,FALSE,TRUE,FALSE,TRUE,TRUE,FALSE,FALSE),
abcstepsd=rep(0.1,12))
par0<-list(phenotype.model.params=sde.params,birth.params=birth.params)
fbirth<-"rate_id" ## should be rate_const but used here as an example
## for birth.params
fdeath<-NULL
X0<-c(5.723548,4.103157,3.834698)
step<-0.5 ## for keeping example's running time short <5s as CRAN policy,
          ## in reality should be much smaller e.g. step<-0.001
abcsteps<-2 ## for keeping example's running time short <5s as CRAN policy,
            ## in reality should be much larger e.g. abcsteps<-500
eps<-1 ## for toy example's output to be useful,
      ## in reality should be much smaller e.g. eps<-0.25
## estimate parameters
ABCres<-PCM_ABC(phyltree=phyltree,phenotypedata=phenotypedata,
par0=par0,phenotype.model=simulate_mvsl_sde,fbirth=fbirth,fdeath=fdeath,X0=X0,
step=step,abcsteps=abcsteps,eps=eps)
```
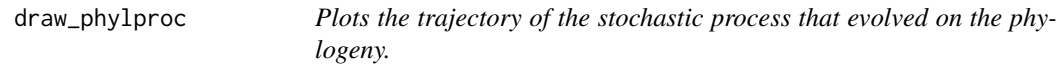

#### **Description**

The function plots the trajectory of a stochastic process that evolved on top of a phylogeny.

#### Usage

```
draw_phylproc(simulobj)
```
<span id="page-3-0"></span>

#### draw\_phylproc 5

#### **Arguments**

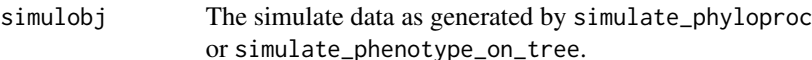

#### Details

The function is essentially a wrapper around mvSLOUCH: : drawPhylProc(). It transforms the simulobj into a matrix understandable by mvSLOUCH::drawPhylProc() and then calls mvSLOUCH::drawPhylProc().

#### Value

Returns a meaningless NA value.

#### Author(s)

Krzysztof Bartoszek

#### References

Bartoszek, K. and Lio', P (2019). Modelling trait dependent speciation with Approximate Bayesian Computation. Acta Physica Polonica B Proceedings Supplement 12(1):25-47.

Bartoszek, K. and Pienaar, J. and Mostad. P. and Andersson, S. and Hansen, T. F. (2012) A phylogenetic comparative method for studying multivariate adaptation. Journal of Theoretical Biology 314:204-215.

#### Examples

```
set.seed(12345)
```

```
simulate_mvsl_sde<-function(time,params,X0,step){
    A \leq c(paste("(-",params$a11,")*(x1-(",params$psi1,"))
    -(",params$a12,")*(x2-(",params$psi2,"))-(",params$b11,")*x3",sep=""),
    paste("(-",params$a21,")*(x1-(",params$psi1,"))
    -(",params$a22,")*(x2-(",params$psi2,"))-(",params$b21,")*x3",sep=""),0)
    S <- matrix( c( params$s11, params$s12, 0, 0, params$s22
    , 0, 0, 0, params$s33), 3, 3,byrow=TRUE)
    yuima.3d <- yuima::setModel(drift = A, diffusion = S,
    state.variable=c("x1","x2","x3"),solve.variable=c("x1","x2","x3") )
    simulate_sde_on_branch(time,yuima.3d,X0,step)
}
birth.params<-list(scale=1,maxval=2)
sde.params<-list(a11=2.569531,a12=0,a21=0,a22=28.2608,b11=-5.482939,
b21=-34.806936,s11=0.5513215,s12=1.059831,s22=1.247302,s33=1.181376,
psi1=-2.4590422,psi2=-0.6197838)
X0<-c(5.723548,4.103157,3.834698)
step<-0.5 ## for keeping example's running time short <5s as CRAN policy,
  ## in reality should be much smaller e.g. step<-0.001
simres<-simulate_phylproc(3.5, sde.params, X0, fbirth="rate_id", fdeath=NULL,
fbirth.params=NULL, fdeath.params=NULL, fsimulphenotype=simulate_mvsl_sde,
n.contemporary=5, n.tips.total=-1, step=step)
```
<span id="page-5-0"></span>draw\_phylproc(simres)

get\_phylogenetic\_sample

*Retrieve contemporary sample*

#### Description

The function retrieved the contemporary sample from an object simulated by **pcmabc**.

#### Usage

```
get_phylogenetic_sample(pcmabc_simulobj, bOnlyContemporary=FALSE,
tol=.Machine$double.eps^0.5)
```
#### Arguments

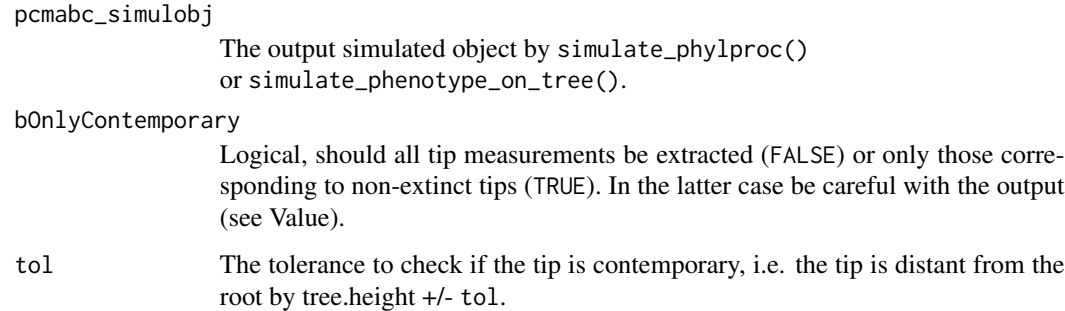

#### Value

The function returns a matrix with rows corresponding to tips. If there are extinct species, but bOnlyContemporary was set to TRUE, then the extinct lineages have to be removed from the tree before any further analysis. Also after removing extinct lineages one has to make sure that the order of the contemporary nodes did not change in the tree. Otherwise, the rows of the output matrix will not correspond to the indices of the tree's tips.

#### Author(s)

Krzysztof Bartoszek

#### References

Bartoszek, K. and Lio', P (2019). Modelling trait dependent speciation with Approximate Bayesian Computation. Acta Physica Polonica B Proceedings Supplement 12(1):25-47.

#### <span id="page-6-0"></span>PCM\_ABC 7

#### Examples

```
## simulate 3d OUBM model
## This example requires the R package ape
## (to generate the tree in phylo format).
set.seed(12345)
phyltree<-ape::rphylo(n=5,birth=1,death=0)
simulate_mvsl_sde<-function(time,params,X0,step){
    A \leq c(paste("(-",params$a11,")*(x1-(",params$psi1,"))
    -(",params$a12,")*(x2-(",params$psi2,"))-(",params$b11,")*x3",sep=""),
    paste("(-",params$a21,")*(x1-(",params$psi1,"))
    -(",params$a22,")*(x2-(",params$psi2,"))-(",params$b21,")*x3",sep=""),0)
    S <- matrix( c( params$s11, params$s12, 0, 0, params$s22
    , 0, 0, 0, params$s33), 3, 3,byrow=TRUE)
   yuima.3d <- yuima::setModel(drift = A, diffusion = S,
    state.variable=c("x1","x2","x3"),solve.variable=c("x1","x2","x3") )
    simulate_sde_on_branch(time,yuima.3d,X0,step)
}
phenotype.model<-simulate_mvsl_sde
birth.params<-list(scale=1,maxval=10000,abcstepsd=1,positivevars=c(TRUE),
fixed=c(FALSE,TRUE,TRUE,TRUE,TRUE))
sde.params<-list(a11=2.569531,a12=0,a21=0,a22=28.2608,b11=-5.482939,
b21=-34.806936,s11=0.5513215,s12=1.059831,s22=1.247302,s33=1.181376,
psi1=-2.4590422,psi2=-0.6197838)
X0<-c(5.723548,4.103157,3.834698)
step<-0.5 ## for keeping example's running time short <5s as CRAN policy,
          ## in reality should be much smaller e.g. step<-0.001
simres<-simulate_phenotype_on_tree(phyltree, simulate_mvsl_sde, sde.params, X0, step)
mPhylSamp<-get_phylogenetic_sample(simres)
```
<span id="page-6-1"></span>PCM\_ABC *ABC estimation for PCMs*

#### Description

The function does parameter estimation through Approximate Bayesian Computations (ABC) for user defined models of trait and phylogeny evolution. In particular the phenotype may influence the branching dynamics.

#### Usage

```
PCM_ABC(phyltree, phenotypedata, par0, phenotype.model, fbirth, fdeath = NULL,
X0 = NULL, step = NULL, abcsteps = 200, eps = 0.25, fupdate = "standard",
typeprintprogress = "dist", tree.fixed=FALSE,
dist_method=c("variancemean","wRFnorm.dist"))
```
#### **Arguments**

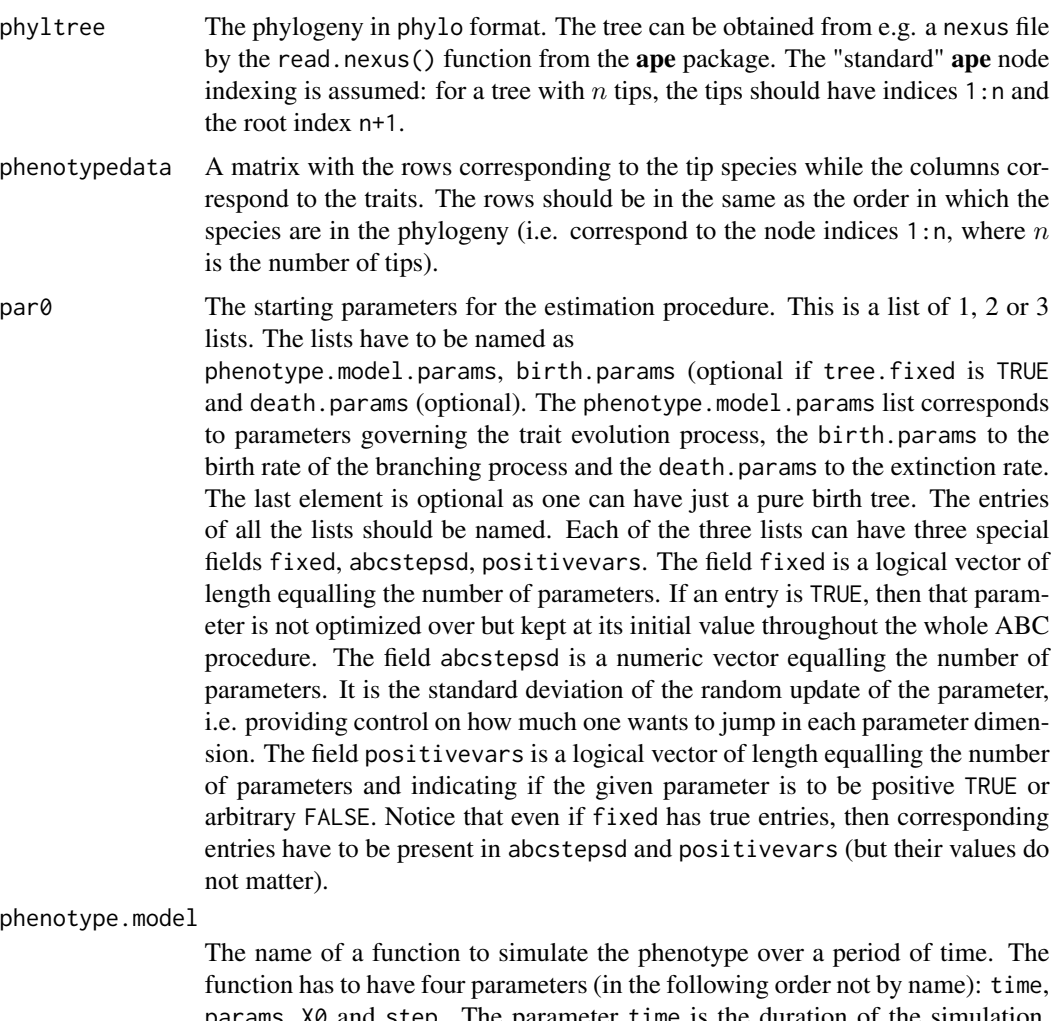

params, X0 and step. The parameter time is the duration of the simulation, i.e. the length of the branch. The parameter params is a list of the parameters governing the simulation, what will be passed here is the list phenotype.model.params, without the fields fixed, abstepsd and positivevars. It is up to the function in phenotype.model to interpret the provided parameters. X0 stands for the value at the start of the branch and step is a control parameter governing the time step size of the simulation. The pcmabc package has inbuilt support for simulating the trait as as stochastic differential equation by the yuima package with the function simulate\_sde\_on\_branch(). However, the user needs to write the phenotype.model function that translates the vector of parameters into an object that is understandable by yuima and then call simulate\_sde\_on\_branch(), see the Example.

The phenotype is simulated prior to the simulation of the speciation/extinction events on a lineage (see Details). Hence, it is not possible (at the moment) to include some special event (e.g. a cladogenetic jump) at branching. Such dynamics are only possible at the start of the lineage, i.e. when the new lineage is separated from the main lineage. Hence, cladogenetic change can only be included as an event connected with a lineage (subpopulation) breaking off.

fbirth A function that returns the birth rate at a given moment. The fist parameter of the function has to correspond to the value of the phenotype (it is a vector first element is time and the others the values of the trait(s)) and the second to the list of birth parameters birth.params, see par0. The time entry of the phenotype vector is at the moment relative to an unspecified (from fbirth's perspective) speciation event on the phylogeny. Hence, it cannot be used as for writing a time-inhomogenous speciation function. The speciation process is assumed to be time homogeneous in the current implementation. The package has support for two inbuilt rate functions. The can be indicated by passing a string in fbirth: either "rate\_id" or "rate\_const". The string "rate\_const" corresponds to a constant rate and has to have the rate's value in field called \$rate. However, a switching of rates is allowed. If the value of the first trait exceeds a certain threshold (provided in field \$switch of birth parameters), then the rate is changed to the value in \$rate2, see body of hidden function .f\_rate\_const(), in file rates.R. The string "rate\_id" corresponds to the .f\_rate\_id() function, in file rates.R. If the birth parameters are NULL, then the rate equals the value of the first phenotype. However, a number of linear, threshold and power transformations of the rate are possible. The field varnum indicates the index of the variable to take as the one influencing the rate (remember to add 1 for the time entry). Then, if  $x$  stands for the trait influencing the branching rate it is transformed into a rate by the following fields in the following order. Set rate<-x and let params correspond to the list containing the branching parameters.

- substractbaserate<-max(0,params\$rate-substractbase) rate<-abs(rate)
- p and if is.null(params\$raise.at.end) || !params\$raise.at.end rate< rate^params\$p
- base and !is.null(params\$const) if (res<params\$base){rate<-params\$const}
- base and is.null(params\$const) if (res<params\$base){rate<-0}
- invbase and !is.null(params\$const) if (res>params\$invbase){rate<-params\$const}
- invbase and is.null(params\$const) if (res>params\$invbase){rate<-0}
- scalerate<-rate/params\$scale
- p and if params\$raise.at.endrate<-rate^params\$p res<-abs(res)
- maxvalif(rate>params\$maxval){rate<-params\$maxval}

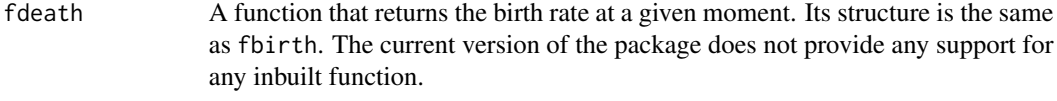

- X0 The value of the ancestral state at the start of the tree. If NULL, then the mean of the contemporary observations is used.
- step The time step size for simulating the phenotype. If not provided, then calculated as min(0.001,tree.height/1000).

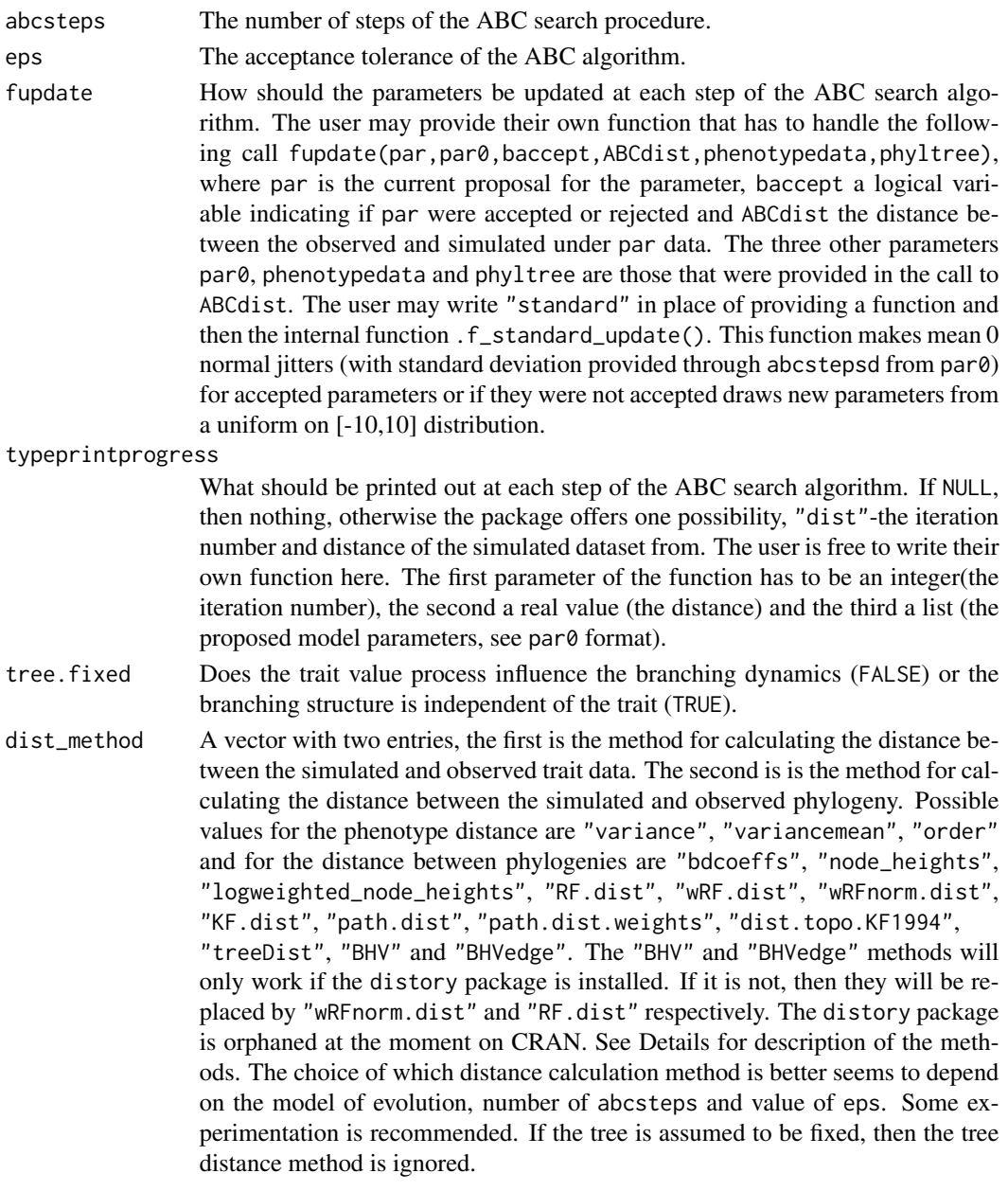

#### Details

Some details of the function might change. In a future release it should be possible for the user to provide their own custom distance function, time-inhomogenous branching and trait simulation. The fields sum.dists.from.data and sum.inv.dists.from.data will probably be removed from the output object.

At the moment the distance function is calculated as (tree.distance+trait.distance)/2 or only with trait.distance if the tree is assumed fixed. The possible distance functions between simulates and observed phenotypes are

- "variance"calculates the Euclidean distance between covariance matrices estimated from simulated and original data. The differences between entries are weighted by the sum of their absolute values so that the distance is in [0,1],
- "variancemean"calculates the Euclidean distance between mean vectors and covariance matrices estimated from simulated and original data. The differences between entries are weighted by the sum of their absolute values so that the distance is in  $[0,1]$ . The difference between the means and covariances are weighted equally.
- "order"calculates the mean squared difference between ordered (by absolute value) tip measurements (scaled by maximum observed trait in each dimension so that distance is in [0,1] and then the difference between each pair of traits is scaled by the sum of their absolute values to remove effects of scale).

The possible distance functions between simulates and observed phenotypes are

- "bdcoeffs" first using geiger: :bd.km() estimates the net diversification rate for both trees and then calculates the distance between the trees as the total variation distance between two exponential distributions with rates equalling the estimated net diversification rates.
- "node\_heights"calculates the root mean square distance between node heights (scaled by tree height so that distance is in [0,1] and then the difference between each node height is scaled by the sum of the two heights to remove effects of scale)
- "logweighted\_node\_heights"similarly as "node\_heights" but additionally divides the squared scaled difference is divided by the logarithm of the inverse order (i.e. the highest is 1) statistic, to reduce the role of smaller heights.
- "RF.dist"calls phangorn::RF.dist()
- "wRF.dist"calls phangorn::wRF.dist() with normalize=FALSE
- "wRFnorm.dist"calls phangorn::wRF.dist() with normalize=TRUE
- "KF.dist"calls phangorn::KF.dist()
- "path.dist"calls phangorn::path.dist() with use.weight=FALSE
- "path.dist.weights"calls phangorn::path.dist() with use.weight=TRUE
- "dist.topo.KF1994"calls ape::dist.topo() with method="score"
- "BHV"calls distory::dist.multiPhylo() with method="geodesic"
- "BHVedge"calls distory::dist.multiPhylo() with method="edgeset"

The tree is simulated by means of a Cox process (i.e. Poisson process with random rate). First the trait is simulated along the spine of a tree, i.e. a lineage of duration tree.height. Then, along this spine the birth and death rates are calculated (they may depend on the value of the phenotype). The maximum for each rate is calculated and a homogeneous Poisson process with the maximum rate is simulated. Then, these events are thinned. Each event is retained with probability equalling true rate divided by maximum of rate (p. 32, Sheldon 2006). All speciation events are retained until the first death event.

#### Value

param.estimate A list, in the form of  $par0$ , with a point estimate of the parameters. This point estimate is calculated from all the accepted points by using inverse distance weighting. The distances for the weighting are the

<span id="page-11-0"></span>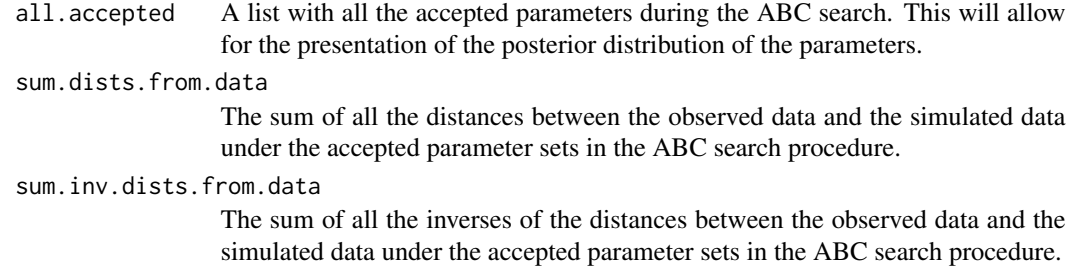

#### Author(s)

Krzysztof Bartoszek

#### References

Bartoszek, K. and Lio', P (2019). Modelling trait dependent speciation with Approximate Bayesian Computation. Acta Physica Polonica B Proceedings Supplement 12(1):25-47.

Sheldon R. M. (2006). Simulation. Elsevier Academic Press.

#### See Also

[simulate\\_sde\\_on\\_branch](#page-18-1)

#### Examples

```
## simulate 3d OUBM model
## This example requires the R package ape
## (to generate the tree in phylo format).
set.seed(12345)
phyltree<-ape::rphylo(n=15,birth=1,death=0)
simulate_mvsl_sde<-function(time,params,X0,step){
   A <- c(paste("(-",params$a11,")*(x1-(",params$psi1,"))
   -(",params$a12,")*(x2-(",params$psi2,"))-(",params$b11,")*x3",sep=""),
   paste("(-",params$a21,")*(x1-(",params$psi1,"))
    -(",params$a22,")*(x2-(",params$psi2,"))-(",params$b21,")*x3",sep=""),0)
    S <- matrix( c( params$s11, params$s12, 0, 0, params$s22
    , 0, 0, 0, params$s33), 3, 3,byrow=TRUE)
   yuima.3d <- yuima::setModel(drift = A, diffusion = S,
   state.variable=c("x1","x2","x3"),solve.variable=c("x1","x2","x3"))
    simulate_sde_on_branch(time,yuima.3d,X0,step)
}
sde.params<-list(a11=2.569531,a12=0,a21=0,a22=28.2608,b11=-5.482939,
b21=-34.806936,s11=0.5513215,s12=1.059831,s22=1.247302,s33=1.181376,
psi1=10,psi2=-10)
X0<-c(10,4.103157,3.834698)
step<-0.5 ## for keeping example's running time short <5s as CRAN policy,
            ## in reality should be much smaller e.g. step<-0.001
simres<-simulate_phenotype_on_tree(phyltree, simulate_mvsl_sde, sde.params, X0, step)
```

```
## extract the measurements at the tips
phenotypedata<-get_phylogenetic_sample(simres)
birth.params<-list(rate=10,maxval=10,abcstepsd=0.01,positivevars=c(TRUE,TRUE),
fixed=c(FALSE,TRUE))
sde.params<-list(a11=2.569531,a12=0,a21=0,a22=28.2608,b11=-5.482939,
b21=-34.806936,s11=0.5513215,s12=1.059831,s22=1.247302,s33=1.181376,
psi1=10,psi2=-10,
positivevars=c(TRUE,FALSE,FALSE,TRUE,FALSE,FALSE,TRUE,FALSE,TRUE,TRUE,FALSE,FALSE),
abcstepsd=rep(0.1,12))
par0<-list(phenotype.model.params=sde.params,birth.params=birth.params)
fbirth<-"rate_const"
fdeath<-NULL
X0<-c(10,4.103157,3.834698)
step<-0.05 ## for keeping example's running time short <5s as CRAN policy,
            ## in reality should be much smaller e.g. step<-0.001
abcsteps<-2 ## for keeping example's running time short <5s as CRAN policy,
          ## in reality should be much larger e.g. abcsteps<-500
eps<-1 ## for toy example's output to be useful,
          ## in reality should be much smaller e.g. eps<-0.25
## estimate parameters
ABCres<-PCM_ABC(phyltree=phyltree,phenotypedata=phenotypedata,
par0=par0,phenotype.model=simulate_mvsl_sde,fbirth=fbirth,fdeath=fdeath,X0=X0,
step=step,abcsteps=abcsteps,eps=eps)
```
simulate\_phenotype\_on\_tree *Simulate a stochastic process on top of a phylogeny.*

#### Description

The function simulates phenotypic dataset under user defined models trait evolution. The phenotype evolves on top of a fixed phylogeny.

#### Usage

```
simulate_phenotype_on_tree(phyltree, fsimulphenotype, simul.params, X0, step)
```
#### Arguments

phyltree The phylogeny in phylo format. The tree can be obtained from e.g. a nexus file by the read.nexus() function from the ape package. The "standard" ape node indexing is assumed: for a tree with  $n$  tips, the tips should have indices 1:n and the root index n+1.

#### fsimulphenotype

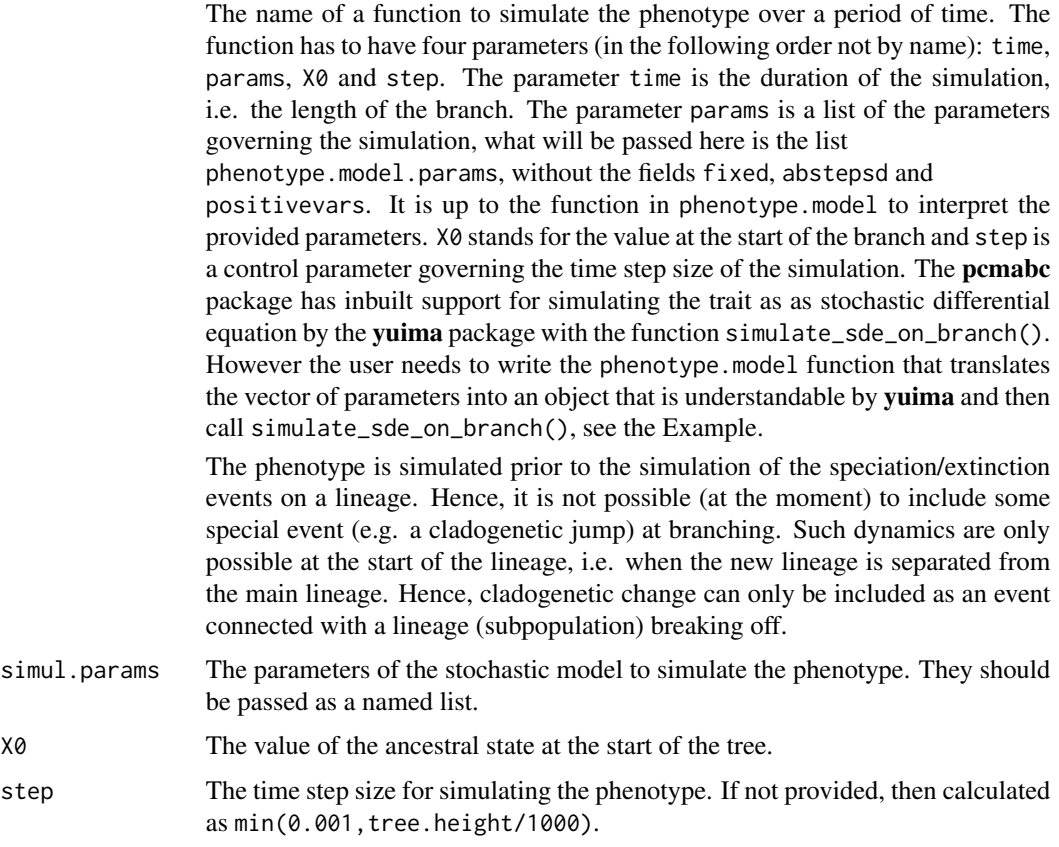

#### Value

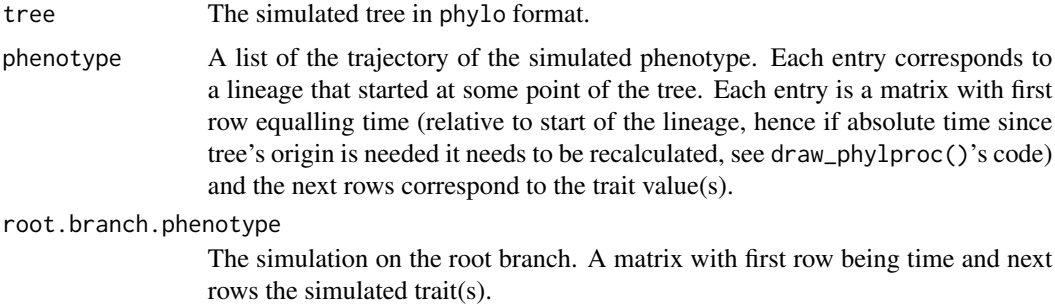

#### Author(s)

Krzysztof Bartoszek

#### References

Bartoszek, K. and Lio', P (2019). Modelling trait dependent speciation with Approximate Bayesian Computation. Acta Physica Polonica B Proceedings Supplement 12(1):25-47.

<span id="page-14-0"></span>simulate\_phylproc 15

#### See Also

[simulate\\_phylproc](#page-14-1)

#### Examples

```
## simulate 3d OUBM model
## This example requires the R package ape
## (to generate the tree in phylo format).
set.seed(12345)
phyltree<-ape::rphylo(n=5,birth=1,death=0)
simulate_mvsl_sde<-function(time,params,X0,step){
   A <- c(paste("(-",params$a11,")*(x1-(",params$psi1,"))
    -(",params$a12,")*(x2-(",params$psi2,"))-(",params$b11,")*x3",sep=""),
   paste("(-",params$a21,")*(x1-(",params$psi1,"))
    -(",params$a22,")*(x2-(",params$psi2,"))-(",params$b21,")*x3",sep=""),0)
   S <- matrix( c( params$s11, params$s12, 0, 0, params$s22
    , 0, 0, 0, params$s33), 3, 3,byrow=TRUE)
   yuima.3d <- yuima::setModel(drift = A, diffusion = S,
    state.variable=c("x1","x2","x3"),solve.variable=c("x1","x2","x3"))
    simulate_sde_on_branch(time,yuima.3d,X0,step)
}
birth.params<-list(scale=1,maxval=10000)
sde.params<-list(a11=2.569531,a12=0,a21=0,a22=28.2608,b11=-5.482939,
b21=-34.806936,s11=0.5513215,s12=1.059831,s22=1.247302,s33=1.181376,
psi1=-2.4590422,psi2=-0.6197838)
X0<-c(5.723548,4.103157,3.834698)
step<-0.5 ## for keeping example's running time short <5s as CRAN policy,
          ## in reality should be much smaller e.g. step<-0.001
simres<-simulate_phenotype_on_tree(phyltree, simulate_mvsl_sde, sde.params, X0, step)
```
<span id="page-14-1"></span>simulate\_phylproc *Simultaneously simulate a phylogeny and a trait evolving on it.*

#### Description

The function does simulates a phylogeny and phenotypic dataset under user defined models of trait and phylogeny evolution. In particular the phenotype may influence the branching dynamics.

#### Usage

```
simulate_phylproc(tree.height, simul.params, X0, fbirth, fdeath=NULL,
fbirth.params=NULL, fdeath.params=NULL, fsimulphenotype="sde.yuima",
n.contemporary=-1, n.tips.total=1000, step=NULL)
```
### Arguments

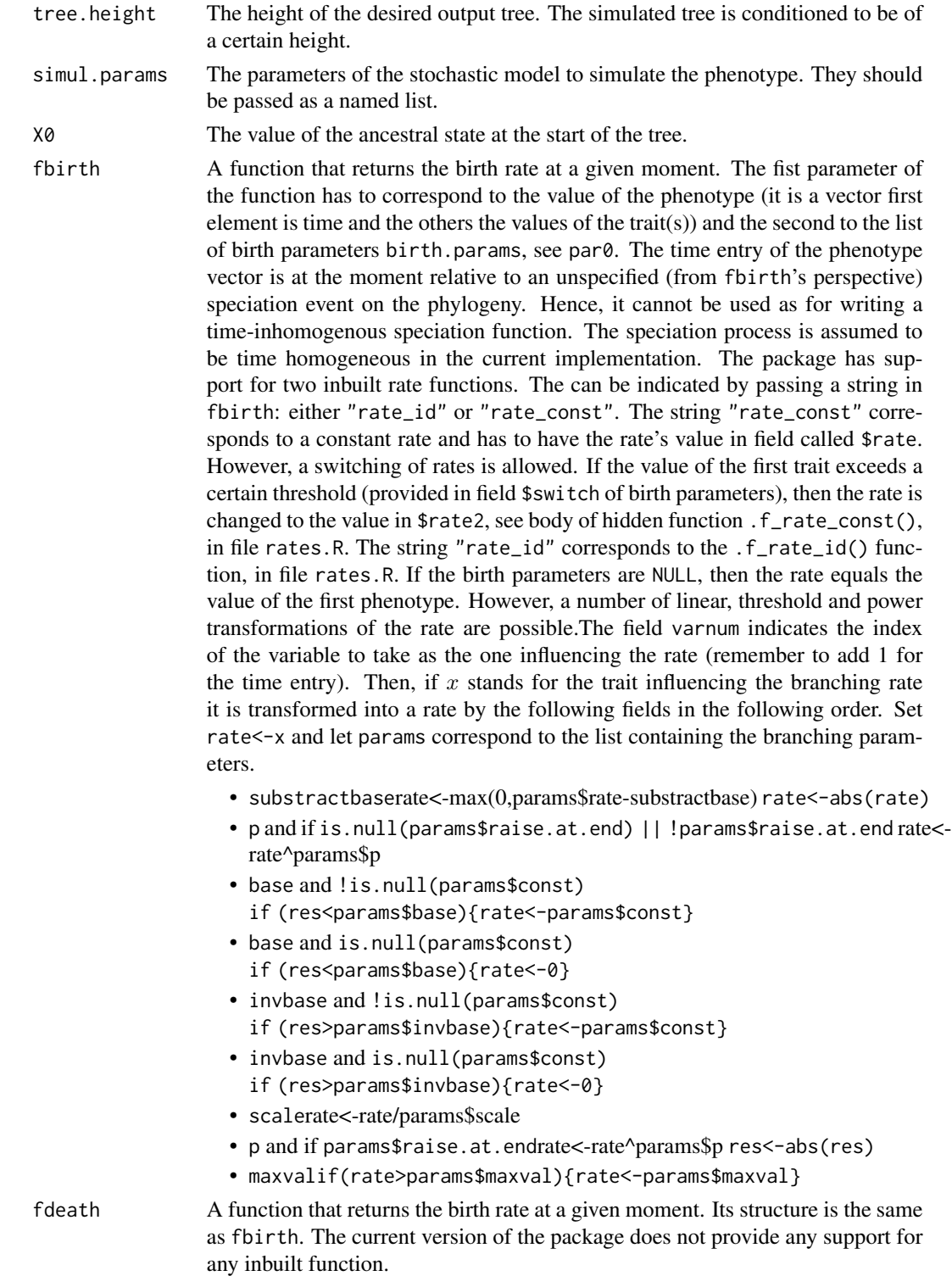

- fbirth.params The parameters of the birth rate, to be provided to fbirth. They have to be a named list.
- fdeath.params The parameters of the death rate, to be provided to fdeath. They have to be a named list.

fsimulphenotype

The name of a function to simulate the phenotype over a period of time. The function has to have four parameters (in the following order not by name): time, params, X0 and step. The parameter time is the duration of the simulation, i.e. the length of the branch. The parameter params is a list of the parameters governing the simulation, what will be passed here is the list phenotype.model.params, without the fields fixed, abstepsd and positivevars. It is up to the function in phenotype.model to interpret the provided parameters. X0 stands for the value at the start of the branch and step is a control parameter governing the time step size of the simulation. The pcmabc package has inbuilt support for simulating the trait as as stochastic differential equation by the yuima package with the function simulate\_sde\_on\_branch(). However the user needs to write the phenotype.model function that translates the vector of parameters into an object that is understandable by yuima and then call simulate\_sde\_on\_branch(), see the Example.

The phenotype is simulated prior to the simulation of the speciation/extinction events on a lineage (see Details). Hence, it is not possible (at the moment) to include some special event (e.g. a cladogenetic jump) at branching. Such dynamics are only possible at the start of the lineage, i.e. when the new lineage separated from the main lineage. Hence, cladogenetic change can only be included as an event connected with a lineage (subpopulation) breaking off.

- n.contemporary The number of contemporary species to generate. If equals -1, then ignored. Otherwise when the tree reaches n.contemporary tips at height tree.height the simulation is stopped. However, there is no conditioning on this value, it is just an upper bound. It may just happen that due to the birth and death rate functions the process stops before reaching the target number of tips.
- n.tips.total The total (contemporary and extinct) number of tips to generate. If equals -1, then ignored. Otherwise when the tree reaches n.tips.total tips the simulation is stopped. However, there is no conditioning on this value, it is just an upper bound. It may just happen that due to the birth and death rate functions the process stops before reaching the target number of tips.
- step The time step size for simulating the phenotype. If not provided, then calculated as min(0.001,tree.height/1000).

#### Details

The tree is simulate by means of a Cox process (i.e. Poisson process with random rate). First the trait is simulated along the spine of a tree, i.e. a lineage of duration tree.height. Then, along this spine the birth and death rates are calculated (they may depend on the value of the phenotype). The maximum for each rate is calculated and a homogeneous Poisson process with the maximum rate is simulated. Then, these events are thinned. Each event is retained with probability equalling true rate divided by maximum of rate (p. 32, Sheldon 2006). All speciation events are retained until the first death event.

<span id="page-17-0"></span>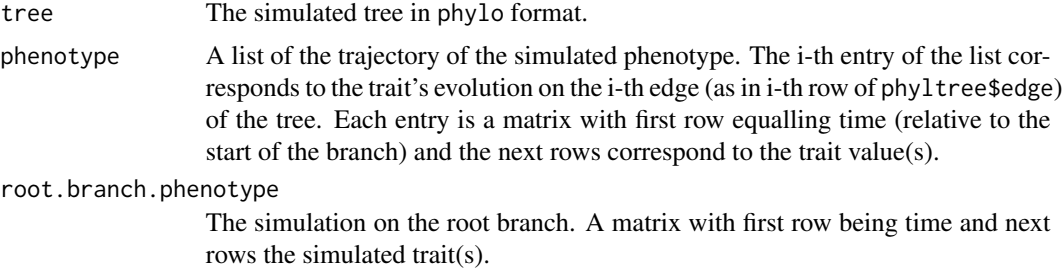

#### Author(s)

Krzysztof Bartoszek

#### References

Bartoszek, K. and Lio', P (2019). Modelling trait dependent speciation with Approximate Bayesian Computation. Acta Physica Polonica B Proceedings Supplement 12(1):25-47.

Sheldon R. M. (2006). Simulation. Elsevier Academic Press.

#### See Also

[PCM\\_ABC](#page-6-1)

#### Examples

## simulate 3d OUBM model with id branching rate set.seed(12345)

```
simulate_mvsl_sde<-function(time,params,X0,step){
    A \leq c(paste("(-",params$a11,")*(x1-(",params$psi1,"))
    -(",params$a12,")*(x2-(",params$psi2,"))-(",params$b11,")*x3",sep=""),
    paste("(-",params$a21,")*(x1-(",params$psi1,"))
    -(",params$a22,")*(x2-(",params$psi2,"))-(",params$b21,")*x3",sep=""),0)
    S <- matrix( c( params$s11, params$s12, 0, 0, params$s22
    , 0, 0, 0, params$s33), 3, 3,byrow=TRUE)
   yuima.3d <- yuima::setModel(drift = A, diffusion = S,
    state.variable=c("x1","x2","x3"),solve.variable=c("x1","x2","x3"))
    simulate_sde_on_branch(time,yuima.3d,X0,step)
}
birth.params<-list(scale=1,maxval=2)
sde.params<-list(a11=2.569531,a12=0,a21=0,a22=28.2608,b11=-5.482939,
b21=-34.806936,s11=0.5513215,s12=1.059831,s22=1.247302,s33=1.181376,
psi1=-2.4590422,psi2=-0.6197838)
X0<-c(5.723548,4.103157,3.834698)
step<-0.25 ## for keeping example's running time short <5s as CRAN policy,
            ## in reality should be much smaller e.g. step<-0.001
```

```
simres<-simulate_phylproc(3.5, sde.params, X0, fbirth="rate_id", fdeath=NULL,
fbirth.params=NULL, fdeath.params=NULL, fsimulphenotype=simulate_mvsl_sde,
n.contemporary=5, n.tips.total=-1, step=step)
```
<span id="page-18-1"></span>simulate\_sde\_on\_branch

*Simulate a stochastic differential equation on a branch. using the* yuima

#### Description

The function simulates a stochastic differential equation on a branch using the yuima package.

#### Usage

simulate\_sde\_on\_branch(branch.length, model.yuima, X0, step)

#### **Arguments**

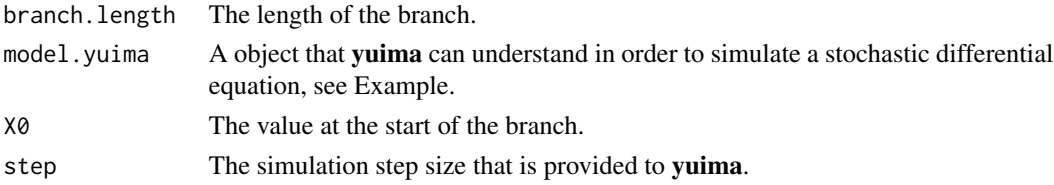

#### Details

The function is a wrapper for calling yuima:: simulate().

#### Value

It returns a matrix whose first row are the time points on the branch and the remaining rows the values of the trait(s).

#### Author(s)

Krzysztof Bartoszek

#### References

Bartoszek, K. and Lio', P (2019). Modelling trait dependent speciation with Approximate Bayesian Computation. Acta Physica Polonica B Proceedings Supplement 12(1):25-47.

Brouste A., Fukasawa M., Hino H., Iacus S. M., Kamatani K., Koike Y., Masuda H., Nomura R., Ogihara T., Shimuzu Y., Uchida M., Yoshida N. (2014). The YUIMA Project: A Computational Framework for Simulation and Inference of Stochastic Differential Equations. Journal of Statistical Software, 57(4): 1-51.

Iacus S. M., Mercuri L., Rroji E.  $(2017)$ . COGARCH $(p,q)$ : Simulation and Inference with the yuima Package. Journal of Statistical Software, 80(4): 1-49.

#### See Also

[setModel](#page-0-0), [setSampling](#page-0-0), [simulate](#page-0-0),

#### Examples

```
## simulate a 3D OUBM process on a branch
set.seed(12345)
```

```
A \langle -c("-(x1-1)-2*x3","-(x2+1)+2*x3",0)
S \leq matrix( c( 1, 2, 0, 0, 1, 0, 0, 0,
2), 3, 3,byrow=TRUE)
yuima.3d <- yuima::setModel(drift = A, diffusion = S,
state.variable=c("x1","x2","x3"),solve.variable=c("x1","x2","x3") )
X0<-c(0,0,0)
step<-0.5 ## for keeping example's running time short <5s as CRAN policy,
          ## in reality should be much smaller e.g. step<-0.001
```

```
time<-1
simulate_sde_on_branch(time, yuima.3d, X0, step)
```
<span id="page-19-0"></span>

# <span id="page-20-0"></span>Index

```
∗ datagen
    get_phylogenetic_sample, 6
    pcmabc-package, 2
    simulate_phenotype_on_tree, 13
    simulate_phylproc, 15
    simulate_sde_on_branch, 19
∗ hplot
    draw_phylproc, 4
    pcmabc-package, 2
∗ htest
    PCM_ABC, 7
    pcmabc-package, 2
∗ models
    PCM_ABC, 7
    pcmabc-package, 2
draw_phylproc, 4
get_phylogenetic_sample, 6
PCM_ABC, 7, 18
pcmabc (pcmabc-package), 2
pcmabc-package, 2
setModel, 20
setSampling, 20
simulate, 20
simulate_phenotype_on_tree, 13
simulate_phylproc, 15, 15
simulate_sde_on_branch, 12, 19
```